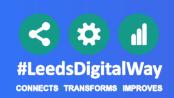

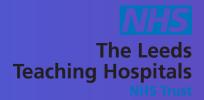

## Launch Handover from the SPV in pont

You can now launch Handover from the SPV (Single Patient View) by selecting the arrows icon

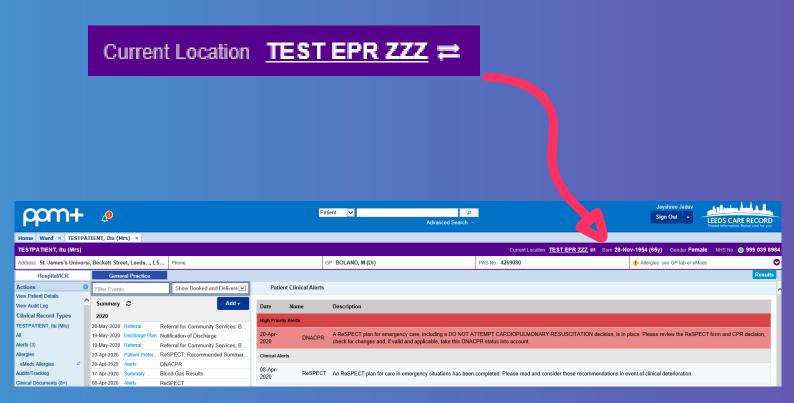